$270^{-1}$ 

Weisse. Vergleichung des Catalogus generalis pro 1830

Vergleichung des "Catalogus generalis pro 1830" in Struve's "Stellarum fixarum imprimis duplicium et multiplicium positiones mediae. Petropoli 1852" mit den beiden Katalogen aus Bessel's Zonen-Beobachtungen.

Von dem c. M. Dr. Maximilian Weisse,

Director der k. k. Sternwarte zu Krakau.

(Vorgelegt in der Sitzung vom 8. Juli 1858.)

Nachdem auch mein zweiter Katalog aus Bessel's Zonen zwischen  $+15<sup>o</sup>$  und  $+45<sup>o</sup>$  der Declination, der 37759 Positionen enthält, beendet war, verglich ich Struve's Positiones mediae mit meinen beiden Katalogen. Diese Vergleichung ergab, dass von den 2072 Sternen Struve's in der Zone -15° bis +45° der Declination 1411 in meinen Katalogen vorkommen. In Bessel's Zonen sind 553 Doppelsterne notirt, von denen aber 107 in den "Positiones mediae" nicht verzeichnet sind. Struve hat in dem angeführten Werke pag. 299 ff. seine "Positiones" mit den Katalogen von Bradlei, Lalande, Piazzi und Groombridge vergliehen. Ich gebe hier nun die Resultate der Vergleichung derselben mit meinen beiden Katalogen, von denen der zweite auch bald in den Händen der Astronomen sein wird, da an demselben rasch gedruckt wird. Zur Vergleichung wurden Struve's "Positiones" mit den ihnen beigefügten Präcessionen auf das Jahr 1825, für welches die Positionen meiner Kataloge gelten, reducirt; das hier gegebene Verzeichniss enthält nun die Unterschiede in Rectascension und Declination, die sich ergeben haben. S.-W. bedeutet Struve—Weisse. Zugleich wurden die entsprechenden Zahlen der Positiones mediae und meiner Kataloge beigegeben, um bei weiteren Untersuchungen die Sterne sogleich aufzufinden; nur bemerke ich, dass in meinen Katalogen die Zahlen in jeder Stunde der Rectascension mit 1 anfangen, während in Struve die Zahlen

mit den beiden Katalogen aus Bessel's Zonen-Beobachtungen.  $271$ 

fortlaufen durch alle 24 Stunden. Bei einigen Sternen, wo auffallend grosse Unterschiede sich zeigten, wurde ein Fragezeichen beigesetzt.

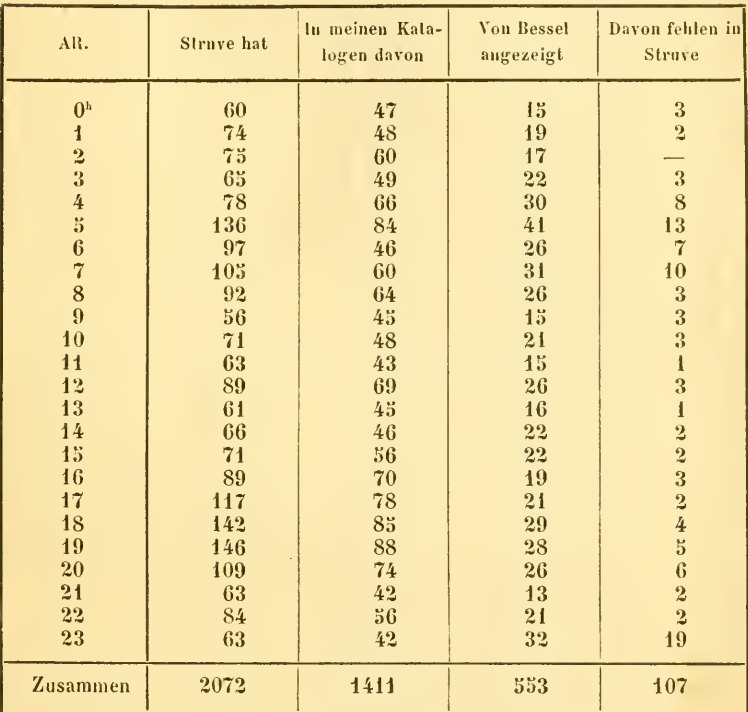

## Allgemeine Übersicht.

Das Verzeichniss der von Bessel angezeigten und in Struve nicht vorkommenden Sterne ist folgendes:

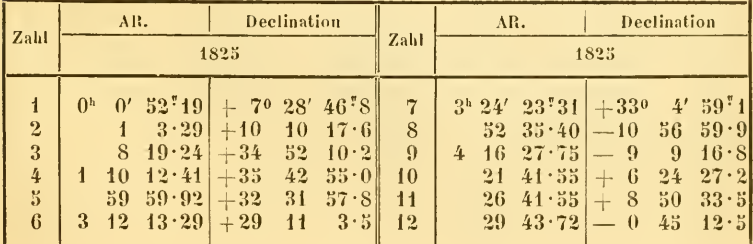

272 Weisse. Vergleichung; des Catalogiis generalis pro <sup>1830</sup>

|                 | AR.         |                                   |                        | <b>Declination</b>                         |                         |                      | AR.         |                 | <b>Declination</b>    |                |                               |                  |                             |
|-----------------|-------------|-----------------------------------|------------------------|--------------------------------------------|-------------------------|----------------------|-------------|-----------------|-----------------------|----------------|-------------------------------|------------------|-----------------------------|
| Zahl            | 1825        |                                   |                        | Zahl                                       |                         |                      |             | 1825            |                       |                |                               |                  |                             |
|                 |             |                                   |                        |                                            |                         |                      |             |                 |                       |                |                               |                  |                             |
| 13              |             | 4 <sup>h</sup> 38'                | 27"10                  | $+170$                                     | 29'                     | 28:4                 | 61          | 14 <sup>h</sup> | 2'                    | 5"01           | $+360$                        | 38'              | $23^{\frac{1}{2}}4$         |
| 14              |             | 52                                | $59 - 76$              | $+13$                                      | 5                       | $25 - 1$             | 62          |                 | 51                    | 22.69          | $+40$                         | 55               | 33.6                        |
| 15              |             | 53                                | 41.95                  | $+27$                                      | $26\,$                  | 26.8                 | 63          | 15              | $5\overline{ }$       | 9.32           | $+16$                         | 7                | $\bf{0}$<br>$\cdot 0$       |
| 16              |             | 55                                | 15.23                  | 3<br>$\overline{\phantom{0}}$              | 6                       | 43.8                 | 64          |                 | 30                    | 47.32          | $+23$                         | 15               | 7.3                         |
| 17              | $5^{\circ}$ | 4                                 | 39.24                  | $+$<br>8                                   | 13                      | 26.2<br>7.4          | 65          | 16              | $\bf{0}$              | 2.71           | $+30$                         | 50               | 37.2                        |
| 18<br>19        |             | $5\overline{5}$<br>$\overline{7}$ | 59.09<br>28.91         | $+31$<br>$-5$                              | 4<br>47                 | 23.4                 | 66<br>67    |                 | 31<br>40              | 44.85<br>24.25 | $+\hspace{1mm}0$              | 11<br>57         | 57.9<br>27.2                |
| 20              |             | 8                                 | 1.99                   | $+36$                                      | $\mathbf{1}$            | 10.0                 | 68          | 17              | 5 <sup>2</sup>        | 13.73          | $+25$<br>$-14$                | 29               | 6<br>$\cdot$ 1              |
| $\overline{21}$ |             | 11                                | 49.34                  | $+30$                                      | 58                      | 41.9                 | 69          |                 | 52                    | 39.57          | $+29$                         | 30               | 27.5                        |
| 22              |             | $\boldsymbol{20}$                 | 34.95                  | $+10$                                      | 52                      | 29.8                 | 70          | 18              | 31                    | 50.21          | $+2$                          | 58               | 3.2                         |
| 23              |             | $\boldsymbol{29}$                 | 12.63                  | $-0$                                       | 17                      | $37 - 0$             | 71          |                 | 40                    | 20.43          | $+28$                         | 14               | $16\cdot 9$                 |
| 24              |             | 30                                | 12.13                  | $+40$                                      | 47                      | 4.5                  | 72          |                 | 46                    | 24.08          | $+39$                         | 13               | 17.7                        |
| 25              |             | 42                                | $17 - 71$              | $+38$                                      | 32                      | 53.6                 | 73          |                 | 52                    | 16.94          | $+43$                         | 10               | 4.2                         |
| 26              |             | 46                                | 2.63                   | $+4$                                       | 40                      | 33.8                 | 74          | 19              | 19                    | 39.26          | $+35$                         | 34               | 39.8                        |
| 27              |             | 46                                | 8.60                   | 8<br>$+$                                   | 56                      | 40.1                 | 75          |                 | 46                    | 28.48          | $-13$                         | 48               | 0.6                         |
| 28              |             | 56                                | 46.91                  | $+28$                                      | 58                      | 17.6                 | 76          |                 | 51                    | $23 - 62$      | $+37$                         | 26               | 45.8                        |
| 29              |             | 59                                | 8.37                   | $+42$                                      | 6                       | 24.6                 | 77          |                 | 52                    | 12.00          | $+43$                         | 54               | 41.7                        |
| 30              | 6           | 17<br>20                          | 38.76                  | $+4$                                       | 9                       | 54.6<br>44.6         | 78<br>79    | $\overline{20}$ | 54                    | 37.45<br>38.96 | $+37$<br>$+32$                | 13<br>53         | 8.6<br>59.2                 |
| 31<br>32        |             | 22                                | 38.69<br>22.41         | $+21$<br>$+25$                             | 49<br>23                | 54.2                 | 80          |                 | $\boldsymbol{2}$<br>8 | 19.64          | $+41$                         | 34               | $29 \cdot 9$                |
| 33              |             | 27                                | 23.94                  | $+42$                                      | $23\,$                  | 21.8                 | 81          |                 | 10                    | 2.79           | $+37$                         | 6                | 22.6                        |
| 34              |             | 31                                | 34.07                  | $+3$                                       | 51                      | 39.7                 | 82          |                 | 28                    | 3.68           | $+32$                         | 46               | 38.0                        |
| $35\,$          |             | 39                                | 44.48                  | $-10$                                      | 55                      | 17.4                 | 83          |                 | 40                    | 51.38          | $+41$                         | 46               | 12.4                        |
| 36              |             | 42                                | 50.83                  | $+ 6$                                      | 42                      | 38.2                 | 84          |                 | 45                    | 44.39          | $+43$                         | 6                | 8.9                         |
| $37\,$          | 7           | $\mathbf{0}$                      | 33.67                  | $-13$                                      | $\rm 43$                | 7.9                  | 83          | 21              | 4                     | 51.55          | $+40$                         | 31               | 50.0                        |
| 38              |             | $\bf{0}$                          | $56 - 23$              | 8<br>$\equiv$                              | $\overline{\mathbf{c}}$ | 32.5                 | 86          |                 | 15                    | 33.42          | $+31$                         | $17\,$           | $0 \cdot 1$                 |
| $39\,$          |             | $\overline{2}$                    | 48.94                  | $+13$                                      | $\overline{27}$         | 46.6                 | 87          | $22\,$          | 16                    | 9.46           | $+40$                         | $\mathbf{1}$     | 1.7                         |
| 40              |             | 17                                | $50 - 77$              | $\boldsymbol{9}$<br>$+$                    | $\boldsymbol{5}$        | 52.2                 | $^{\rm 88}$ |                 | $\overline{27}$       | 14.85          | $+40$                         | 40               | 19.4                        |
| 41              |             | 24                                | 24.87                  | $-12$                                      | 30                      | 34.6                 | 89          | 23              | $\overline{2}$        | 20.82          | $+4$                          | 3                | 21.5                        |
| 42              |             | 33                                | 56.54                  | $+20$                                      | 17<br>16                | $52 \cdot 1$<br>48.4 | 90<br>91    |                 | $\tilde{a}$<br>9      | 43.80<br>44.48 | $\mathbf{1}$<br>$+$           | 57<br>47         | $1 \cdot 3$<br>$46 \cdot 0$ |
| 43<br>44        |             | 43<br>43                          | 5.44<br>7.46           | $+31$<br>$+42$                             | $\bf{0}$                | 33.7                 | 92          |                 | 12                    | 8.51           | $+12$<br>$+21$                | $\bf{0}$         | 17.5                        |
| 45              |             | 44                                | 8.89                   | $+13$                                      | $23\,$                  | 43.3                 | 93          |                 | 17                    | 58.12          | $+$ 0                         | 17               | 33.9                        |
| 46              |             | 56                                | $37 \cdot 98$          | $+32$                                      | $\boldsymbol{2}$        | 44.5                 | 94          |                 | 18                    | 17.25          | $+ 0$                         | $\boldsymbol{9}$ | 45.0                        |
| 47              | 8           | 19                                | $17 - 71$              | $+26$                                      | 46                      | 5.5                  | 95          |                 | 29                    | 10.40          | $+11$                         | 54               | 44.5                        |
| 48              |             | 44                                | 54.10                  | $\theta$<br>$+$                            | $\boldsymbol{3}$        | 40.7                 | 96          |                 | 32                    | 17.64          | $\overline{5}$                | $\overline{23}$  | 34.0                        |
| 49              |             | 49                                | 24.40                  | $\overline{4}$<br>$\overline{\phantom{a}}$ | $\mathbf{11}$           | 19.3                 | 97          |                 | 35                    | 33.32          | $+$<br>6                      | 13               | 16.4                        |
| 50              | $\Omega$    | 6                                 | 18.64                  | 8                                          | $\overline{\mathbf{2}}$ | $13 - 9$             | 98          |                 | 38                    | 57.08          | 3<br>$\overline{\phantom{0}}$ | 44               | 4.6                         |
| 51              |             | 55                                | 41.13                  | $+44$                                      | 23                      | $51 \cdot 1$         | 99          |                 | 38                    | 58.00          | $+16$                         | 6                | $15 - 2$                    |
| 52              |             | 58                                | 27.32                  | 7<br>$+$                                   | 12                      | 21.7                 | 100         |                 | 40                    | 28.96          | $+24$                         | 22               | $31 \cdot 9$                |
| 53              | 10          | 26                                | 43.77                  | $+43$                                      | $\overline{2}$          | 9.7                  | 101         |                 | 40                    | 53.43          | $+15$                         | 54               | 10.0                        |
| 54              |             | 44                                | 14.53<br>$50 \cdot 18$ | $+12$<br>$+22$                             | 29<br>$\mathbf{1}$      | 6.9<br>42.2          | 102<br>103  |                 | 47<br>48              | 51.67<br>46.65 | $\mathbf{1}$<br>7             | 29<br>26         | 7.3<br>14.5                 |
| 55<br>56        | Ħ           | 51<br>10                          | 18.63                  | $+20$                                      | 43                      | 21.9                 | 104         |                 | 50                    | $32 - 99$      | $+$<br>$\bf{0}$<br>$+$        | 53               | 43.3                        |
| 37              | 12          | $20\,$                            | $46 - 35$              | $+30$                                      | 27                      | 45.8                 | 105         |                 | 54                    | 0.67           | $\overline{2}$<br>$^{+}$      | $\overline{21}$  | 27.4                        |
| 38              |             | 32                                | 12.03                  | $+41$                                      | 14                      | $32 - 1$             | 106         |                 | 54                    | $53 - 12$      | $+27$                         | $\bf{0}$         | $21 - 7$                    |
| 59              |             | 59                                | 36.73                  | $\overline{2}$<br>$+$                      | 3                       | $0 \cdot 9$          | 107         |                 | 55                    | 48.88          | $+23$                         | 43               | 41.6                        |
| 60              | 13          | 15                                | $26 - 29$              | $+30$                                      | 8                       | $32 \cdot 0$         |             |                 |                       |                |                               |                  |                             |
|                 |             |                                   |                        |                                            |                         |                      |             |                 |                       |                |                               |                  |                             |

## mit den beiden Katalogen aus Bessel's Zonen-Beobachtungen.  $273\,$

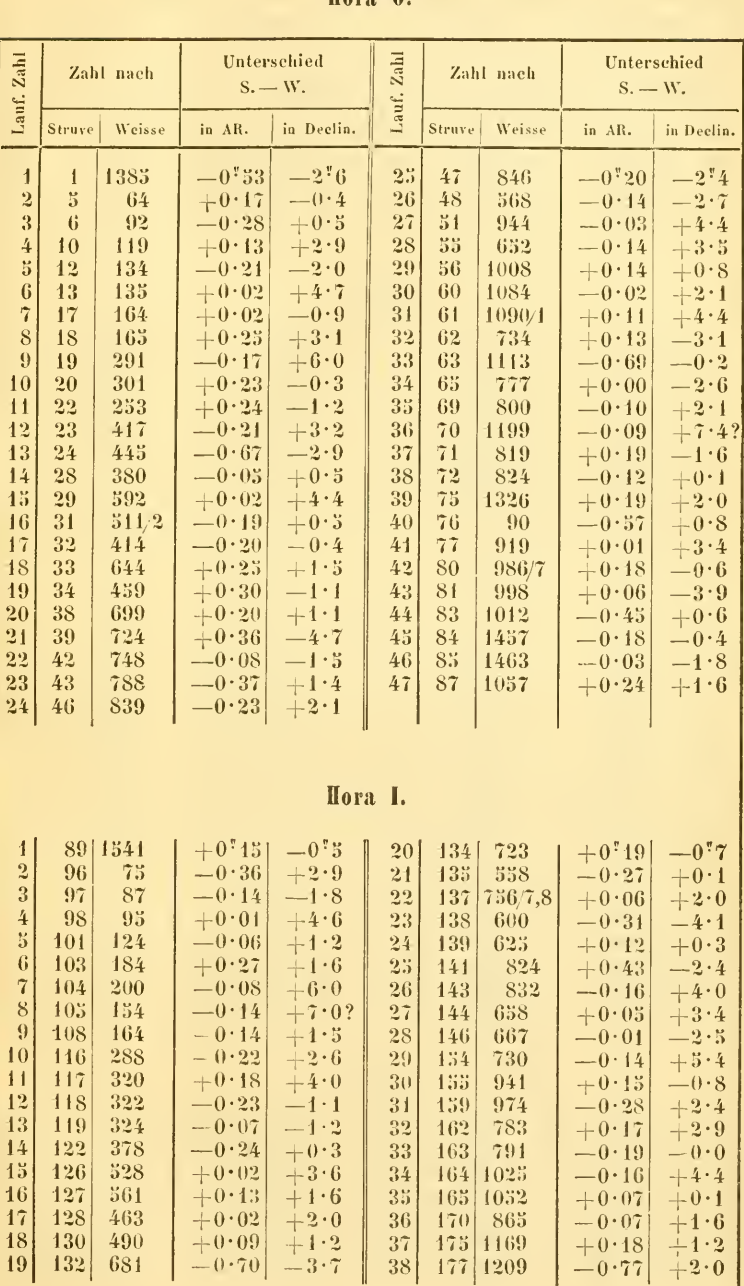

## Hora O

ownload from The Biodiversity Heritage Library http://www.biodiversitylibrary.org/; www.biologiezentru

 $274$ 

Welse. Vergleichung des Catalogns generalis pro 1830

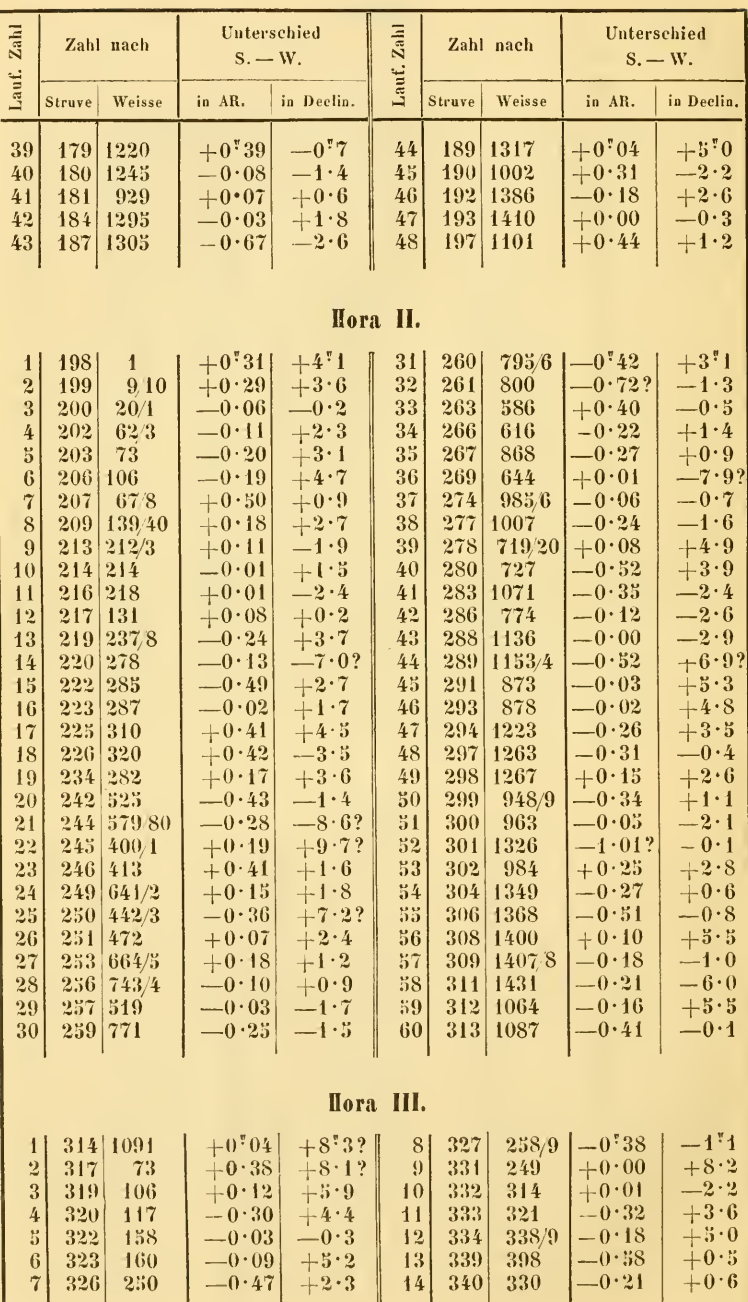

mit den beiden Katalogen aus Bessel's Zonen-Beobachtungen.

275

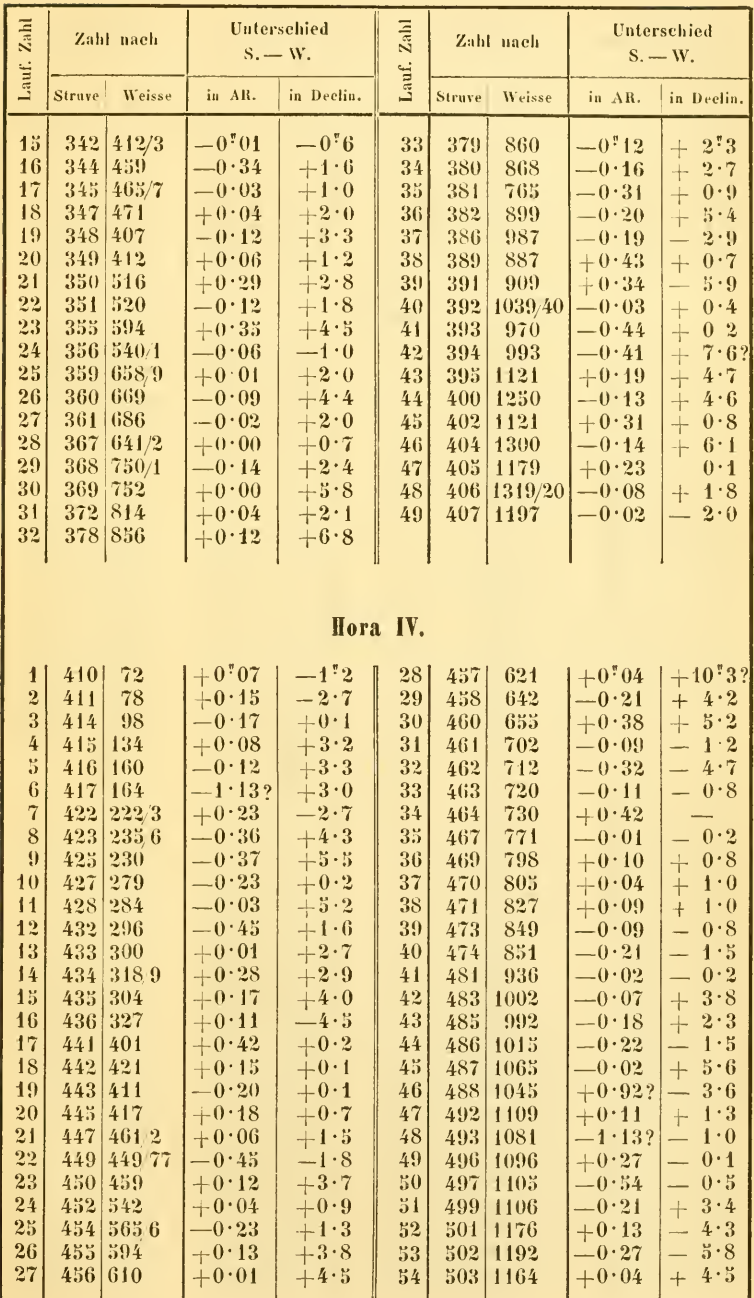

 $276$  Weisse. Vergleichung des Catalogus generalis pro 1830

| Zahl                     | Zahl nach       |               | Unterschied<br>$S. - W.$ | Zahl         | Zahl nach |        | Unterschied<br>$S. - W.$ |                      |                         |  |  |  |  |
|--------------------------|-----------------|---------------|--------------------------|--------------|-----------|--------|--------------------------|----------------------|-------------------------|--|--|--|--|
| Lauf.                    | <b>Struve</b>   | Weisse        | in AR.                   | in Declin.   | Lauf.     | Struve | Weisse                   | in AR.               | in Declin.              |  |  |  |  |
| 55                       | 50 <sub>5</sub> | 1170          | $-0,67$                  | $+2^{12}$    | 61        | 518    | 1370                     | $+0.04$              | $+1$ <sup>:</sup> 8     |  |  |  |  |
| 56                       | 506             | 1187          | $+0.05$                  | $+3.8$       | 62        | 519    | 1354                     | $-0.17$              | $=$ $0 \cdot 5$         |  |  |  |  |
| 57                       | 508             | 12023         | $-0.07$                  | $+0.6$       | 63        | 520    | 1407                     | $-0.12$              | $+1.7$                  |  |  |  |  |
| 58                       | 512             | 1276.7        | $+0.38$                  | $+3.1$       | 64        | 321    | 1421                     | $+0.21$              | $+6.7$                  |  |  |  |  |
| 59                       | 515             | 1249          | $+0.40$                  | $+8.2$       | 65        | 523    | 1453                     | $+0.06$              | $-3.3$                  |  |  |  |  |
| 60                       | 517             | 1310          | $+0.32$                  | $+4.4$       | 66        | 524    | 1399                     | $+0.03$              | $+1.2$                  |  |  |  |  |
| V.<br><b>Hora</b>        |                 |               |                          |              |           |        |                          |                      |                         |  |  |  |  |
| $\mathbf{1}$             | 523             | $\mathbf{11}$ | $-0$ "55                 | $-0.6$       | 43        | 607    | 706                      | $-0$ <sup>r</sup> 54 | $+3^{12}$               |  |  |  |  |
| $\overline{2}$           | 526             | 21            | $-0.10$                  | $+0.2$       | 44        | 610    | 889                      | $+0.24$              | $-1:1$                  |  |  |  |  |
| 3                        | 527             | 38            | $-0.30$                  | $+0.6$       | 45        | 611    | 734                      | $+0.15$              | $+4.7$                  |  |  |  |  |
| $\overline{4}$           | 528             | 64            | $-0.08$                  | $+0.6$       | 46        | 612    | 747                      | $-0.03$              | $-0.6$                  |  |  |  |  |
| $\boldsymbol{5}$         | 531             | 102           | $-0.05$                  | $+0.6$       | 47        | 613    | 932                      | $+0.14$              | $+3.9$                  |  |  |  |  |
| $\epsilon$               | 532             | 103           | $-0.45$                  | $-0.5$       | 48        | 617    | 1003                     | $+0.54$              | $+2.3$                  |  |  |  |  |
| $\tilde{a}$              | 541             | 194           | $-0.02$                  | $+0.6$       | 49        | 618    | 1013/4                   | $-0.03$              | $+1.4$                  |  |  |  |  |
| 8                        | 542             | 163           | $+0.27$                  | $+3.8$       | 50        | 621    | 1066/7                   | $+0.41$              | $+4.7$                  |  |  |  |  |
| $\boldsymbol{\Omega}$    | 544             | 218           | $+0.01$                  | $+5.7$       | 51        | 622    | 1078                     | $+0.01$              | $+1.7$                  |  |  |  |  |
| 10                       | 545             | 232           | $+0.08$                  | $+1.2$       | 52        | 623    | 848                      | $+0.11$              | $+3.1$                  |  |  |  |  |
| $\overline{11}$          | 547             | 216           | $-0.21$                  | $-2.1$       | 53        | 624    | 1094                     | $+0.34$              | $+1.9$                  |  |  |  |  |
| 12                       | 548             | 289           | $-0.32$                  | $+1.2$       | 34        | 627    | 1143                     | $+0.08$              | $+1.5$                  |  |  |  |  |
| 13                       | 550             | 307/8         | $+0.06$                  | $+1.7$       | 55        | 633    | 950                      | $+0.51$              | $+4.5$                  |  |  |  |  |
| 14                       | $^{552}$        | 335 6         | $\overline{-0}$ . 16     | $+4.3$       | 56        | 635    | 1239                     | $+0.09$              | $+3.4$                  |  |  |  |  |
| 1 <sub>5</sub>           | 555             | 273/4         | $+0.28$                  | $-3.1$       | 57        | 637    | 986                      | $-0.15$              | $+3.2$                  |  |  |  |  |
| 16                       | 557             | 301           | $-0.14$                  | $-1.3$       | 58        | 640    | 1327                     | $-0.16$              | $-0.3$                  |  |  |  |  |
| 17                       | 559             | 411/2         | $+0.06$                  | $-1.6$       | 59        | 642    | 992                      | $+0.17$              | $+2.1$                  |  |  |  |  |
| 18                       | 560             | 4256          | $+0.01$                  | $-0.6$       | 60        | 643    | 1337                     | $+0.04$              | $+0.2$                  |  |  |  |  |
| 19                       | 562             | 342           | $+0.11$                  | $-1.6$       | 61        | 644    | 1029                     | $+0.63$              | $+1.5$                  |  |  |  |  |
| 20                       | 564             | 430           | $+0.75$                  | $+7.8?$      | 62        | 645    | 1044                     | $-0.38$              | $=$ 0 $\cdot$ 0         |  |  |  |  |
| 21                       | 566             | 446           | $-0.01$                  | $+1.7$       | 63        | 646    | 1387                     | $+0.29$              | $+0.0$                  |  |  |  |  |
| 22                       | 567             | 367           | $-0.42$                  | $+2.9$       | 64        | 648    | 1411                     | $+0.22$              | $= 0.1$                 |  |  |  |  |
| 23                       | 569             | 474           | $= 0.03$                 | $+3.3$       | 65        | 649    | 1102                     | $=0.90$              | $-3.8$                  |  |  |  |  |
| $\overline{24}$          | 570             | 401           | $-0.02$                  | $-1.7$       | 66        | 650    | 1477                     | $+0.06$              | $+2.3$                  |  |  |  |  |
| 25                       | 571             | 427           | $-0.44$                  | $-1.1$       | 67        | 651    | 1482                     | $+0.23$              | $+1.1$                  |  |  |  |  |
| 26                       | 574             | 5612          | $+0.13$                  | $-1.0$       | 68        | 632    | 1178                     | $+0.40$              | $-0.5$                  |  |  |  |  |
| $\overline{\mathbf{27}}$ | 576             | 583           | $+0.46$                  | $+1.8$       | 69        | 654    | 1192                     | $-0.02$              | $+1.8$                  |  |  |  |  |
| 28                       | 577             | 604           | $+0.51$                  | $+0.4$       | 70        | 657    | 1589                     | $+0.47$              | $+1.9$                  |  |  |  |  |
| 29                       | 580             | 526           | $+0.12$                  | $=0.5$       | 71        | 659    | 1629                     | $+0.40$              | $+4.0$                  |  |  |  |  |
| 30                       | 582             | 538           | $-0.45$                  | $+3.2$       | 72        | 660    | 1293                     | $-0.18$              | $+1.0$                  |  |  |  |  |
| 31                       | 583             | 540           | $+0.23$                  | $+4.3$       | 73        | 661    | 1295                     | $+0.21$              | $+0.6$                  |  |  |  |  |
| 32                       | 585             | 545           | $+0.14$                  | $+0.3$       | 74        | 665    | 1340                     | $+0.07$              | $+0.8$                  |  |  |  |  |
| 33                       | 587             | 568           | $+0.59$                  | $+0.2$       | 75        | 667    | 1784                     | $+0.46$              | $-1.4$                  |  |  |  |  |
| 34                       | 588             | 693           | $+0.03$                  | $-0.0$       | 76        | 670    | 1417                     | $+0.26$              | $+2.4$                  |  |  |  |  |
| 35                       | 589             | 590           | $+0.11$                  | $-2.0$       | 77        | 674    | 1475                     | $+0.03$              | $-1.4$                  |  |  |  |  |
| 36                       | 590             | 604           | $-0.14$                  | $+1.5$       | 78        | 676    | 1521                     | $+0.01$              | $-0.7$                  |  |  |  |  |
| 37                       | 392             | 631           | $+0.25$                  | $+2.7$       | 79        | 678    | 1541                     | $+0.13$              | $+0.7$                  |  |  |  |  |
| 38                       | 593             | 632/3         | $-0.15$                  | $+3.5$       | 80        | 680    | 1544                     | $+0.19$              | $\overline{\mathbf{?}}$ |  |  |  |  |
| 39                       | 597             | 676           | $+0.03$                  | $+4.7$       | 81        | 681    | 2016                     | $+0.02$              | $+4.1$                  |  |  |  |  |
| 40                       | 600             | 834           | $-0.01$                  | $+3.4$       | 82        | 682    | 1550                     | $-0.24$              | $+2.6$                  |  |  |  |  |
| 41                       | 601             | 678           | $-0.11$                  | $-3.0$       | 83        | 683    | 1563                     | $-0.01$              | $+2.0$                  |  |  |  |  |
| 42                       | 605             | 700           | $-0.09$                  | $-0 \cdot 1$ | 84        | 685    | 1586                     | $+0.01$              | $-0.4$                  |  |  |  |  |

×

mit den beiden Katalogen aus Bessel's Zonen-Beobachtungen.  $277$ 

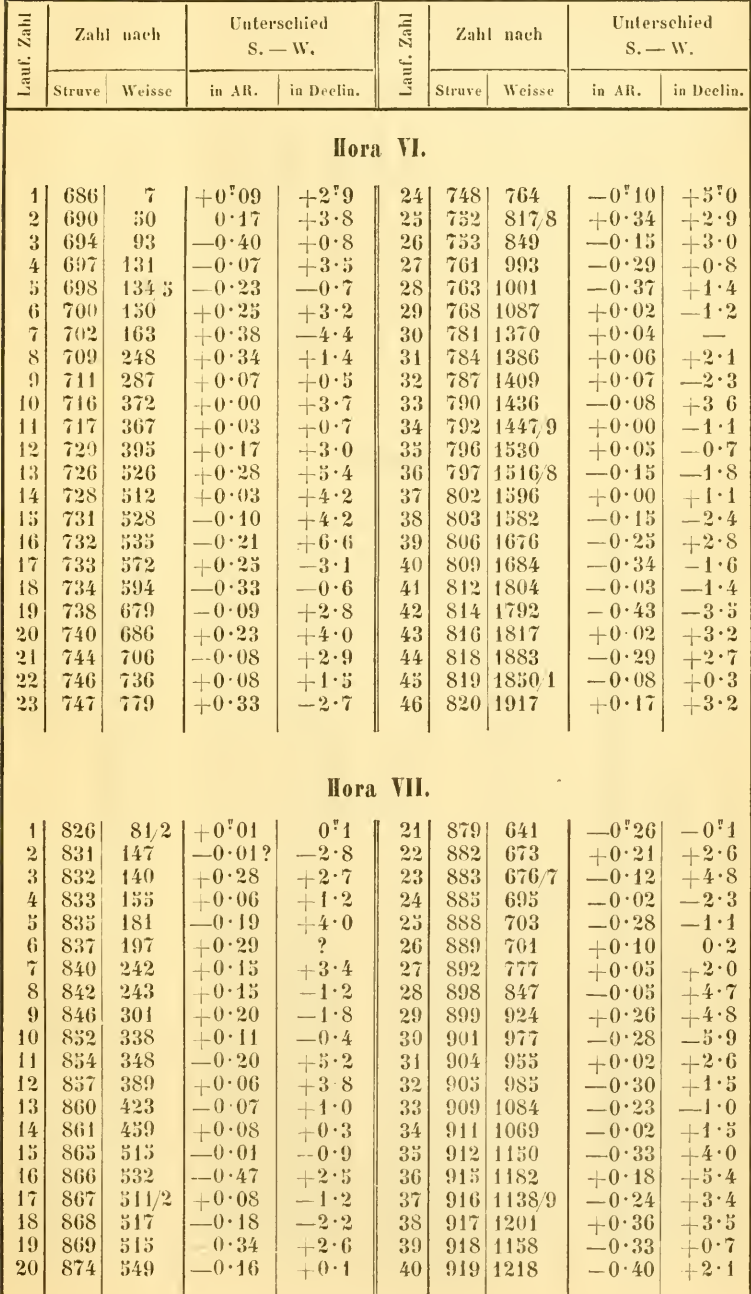

278 Weisse. Vergleichung des Catalogus generalis pro 1830

| Zahl                                                                                                    |                                                                                                    | Zahl nach                                                                                                    | Unterschied<br>$S. - W.$                                                                                                    | Zahl                                                                                                    | Zahl nach                                                                                                    |                                                                                                    | <b>Unterschied</b><br>$S - W$ .                                                                                                    |                                                                                                    |                                                                                                    |  |  |  |  |  |
|----------------------------------------------------------------------------------------------------|----------------------------------------------------------------------------------------------------|----------------------------------------------------------------------------------------------------|----------------------------------------------------------------------------------------------------|----------------------------------------------------------------------------------------------------|----------------------------------------------------------------------------------------------------|----------------------------------------------------------------------------------------------------|----------------------------------------------------------------------------------------------------|----------------------------------------------------------------------------------------------------|----------------------------------------------------------------------------------------------------|--|--|--|--|--|
| Lauf.                                                                                                    | Struve                                                                                                    | Weisse                                                                                                    | in AR.                                                                                                    | in Declin.                                                                                                    | Lauf.                                                                                                    | Struve                                                                                                    | Weisse                                                                                                    | in AR.                                                                                                    | in Declin.                                                                                                    |  |  |  |  |  |
| 41<br>42<br>43<br>44<br>45<br>46<br>47<br>48<br>49<br>50                                                                                                    | 921<br>922<br>929<br>930<br>931<br>933<br>940<br>941<br>943<br>945                                                                                                    | 1192<br>1243<br>1336<br>1301<br>1344<br>1357<br>1524<br>1455<br>1473<br>1611                                                                                                    | $+0.05$<br>$-0.25$<br>$-0.17$<br>$+0.29$<br>$+0.05$<br>$=0.05$<br>$-0.28$<br>$+0.04$<br>$+0.41$<br>$+0.29$                                                                                                    | $+0$ ! 3<br>$+1.8$<br>$-0.3$<br>$+1.6$<br>$+3.2$<br>$+2.6$<br>$+2.8$<br>$-0.4$<br>$+3.4$<br>$+1.9$                                                                                                    | 51<br>52<br>53<br>54<br>55<br>56<br>57<br>58<br>59<br>60                                                                                                    | 946<br>947<br>949<br>950<br>951<br>954<br>955<br>956<br>958<br>959                                                                                                    | 1552<br>1565<br>1672<br>1693<br>1699<br>1760<br>1652/3<br>1660<br>1809<br>1697                                                                                                    | $+0.39$<br>$-0.32$<br>$-0.42$<br>$-0.28$<br>$+0.11$<br>$-0.21$<br>$+0.33$<br>$+0.06$<br>$-0.09$<br>$-0.10$                                                                                                    | $+1"5$<br>$+1.0$<br>$-0.9$<br>$+2.1$<br>$-2.8$<br>$+4.0$<br>$+3.9$<br>$+7.1?$<br>$+2.9$<br>$+1.8$                                                                                                    |  |  |  |  |  |
|                                                                                                    | Hora VIII.                                                                                                    |                                                                                                    |                                                                                                    |                                                                                                    |                                                                                                    |                                                                                                    |                                                                                                    |                                                                                                    |                                                                                                    |  |  |  |  |  |
| $\mathbf{1}$<br>$\overline{2}$<br>3<br>4<br>5<br>$\bf{6}$<br>$\overline{7}$<br>8<br>9<br>10<br>11<br>12<br>13<br>14<br>15<br>16<br>17<br>18<br>19<br>$20\,$<br>21<br>22<br>23<br>24<br>25<br>26<br>27<br>28<br>29<br>30<br>31<br>32 | 960<br>962<br>965<br>966<br>969<br>970<br>971<br>972<br>975<br>977<br>981<br>982<br>984<br>985<br>986<br>987<br>988<br>989<br>990<br>994<br>996<br>997<br>998<br>1002<br>1005<br>1006<br>1007<br>1009<br>1012<br>1013<br>1014<br>1015 | 16<br>41<br>52<br>65<br>96<br>107<br>102<br>110<br>173<br>185<br>269<br>333<br>357<br>3256<br>369<br>331<br>382<br>401<br>372<br>410<br>481<br>432/3<br>436<br>550<br>510<br>575<br>524<br>556/7<br>675<br>651<br>721<br>662 | $+0.37$<br>$-0.07$<br>$= 0.01$<br>$+0.04$<br>$-0.39$<br>$-0.08$<br>$-0.09$<br>$+0.33$<br>$-0.19$<br>$+0.52$<br>$= 0.04$<br>$=$ $0 \cdot 01$<br>$-0.11$<br>$-0.16$<br>$-0.07$<br>$-0.13$<br>$+0.52$<br>$-0.57$<br>$+0.04$<br>$+0.07$<br>$= 0.05$<br>$+0.08$<br>$-0.01$<br>$-0.44$<br>$+0.77?$<br>$-0.19$<br>$-0.60$<br>$-0.17$<br>$= 0.15$<br>$+0.01$<br>$-0.22$<br>$-0.66$ | $+2"1$<br>$-0.8$<br>$-1.5$<br>$+2.1$<br>$+0.5$<br>$-1.2$<br>$+3.8$<br>$+2.8$<br>$+3.5$<br>$+2.3$<br>$+2.9$<br>$+3.2$<br>$+1.2$<br>$-0.6$<br>$+1.2$<br>$+2.0$<br>$+3.2$<br>$+2.3$<br>$+3.7$<br>$+3.0$<br>$+4.2$<br>$+3.2$<br>$+3.9$<br>$+1.0$<br>$-6.5$<br>$-1 - 0.7$<br>$+4.6$<br>$+0.9$<br>$+2.8$<br>$+3.6$<br>$+1.3$<br>$=2.8$ | 33<br>34<br>35<br>36<br>37<br>38<br>39<br>40<br>41<br>42<br>43<br>44<br>45<br>46<br>47<br>48<br>49<br>50<br>51<br>52<br>53<br>54<br>55<br>56<br>57<br>58<br>59<br>60<br>61<br>62<br>63<br>64 | 1016<br>1020<br>1022<br>1027<br>1029<br>1032<br>1034<br>1035<br>1036<br>1038<br>1040<br>1042<br>1043<br>1044<br>1045<br>1048<br>1049<br>1032<br>1053<br>1058<br>1059<br>1061<br>1062<br>1064<br>1066<br>1067<br>1068<br>1069<br>1072<br>1079<br>1082<br>1087 | 725<br>730<br>834<br>844<br>892<br>900<br>907.8<br>936<br>947<br>958<br>986<br>981/2<br>1008<br>1012<br>992<br>1040<br>1013<br>1038/9<br>1043.4<br>1152<br>1110<br>1206<br>1193<br>1250/1<br>1232<br>1286.7<br>1292<br>1308<br>1381<br>1458<br>1496<br>1512/3 | $+0$ '' 14<br>$-0.08$<br>$+0.12$<br>$=0.28$<br>$+0.16$<br>$+0.05$<br>$+0.12$<br>$-0.21$<br>$-0.10$<br>$+0.42$<br>$-0.10$<br>$+0.00$<br>$-0.45$<br>$+0.50$<br>$+0.01$<br>$-0.03$<br>$-0.04$<br>$=0.15$<br>$=0.20$<br>$-0.05$<br>$-0.18$<br>$+0.41$<br>$+0.16$<br>$+0.27$<br>$-0.11$<br>$+0.00$<br>$-0.12$<br>$+0.14$<br>$= 0.22$<br>$+0.22$<br>$+0.36$<br>$-0.14$ | $+1.6$<br>$-1.9$<br>$+1.8$<br>$+3.1$<br>$+3.6$<br>$+1.3$<br>$+2.1$<br>$+2\!\cdot\!2$<br>$+3.2$<br>$-0.5$<br>$+3.2$<br>$-1.9$<br>$+3.8$<br>$+0.2$<br>$-3.2$<br>$-0.8$<br>$\sqrt{2}\cdot3$<br>$-2.7$<br>$+0.8$<br>$+3.8$<br>$+4.1$<br>$+9.1$<br>$-0.0$<br>$=0.1$<br>$+1.1$<br>$+4.9$<br>$= 0.6$<br>$+0.8$<br>$+2.4$<br>$+1.2$<br>$+2.7$<br>$+1.2$ |  |  |  |  |  |

mit den beiden Katalogen aus Bessel's Zonen-Beohachtungen. 279

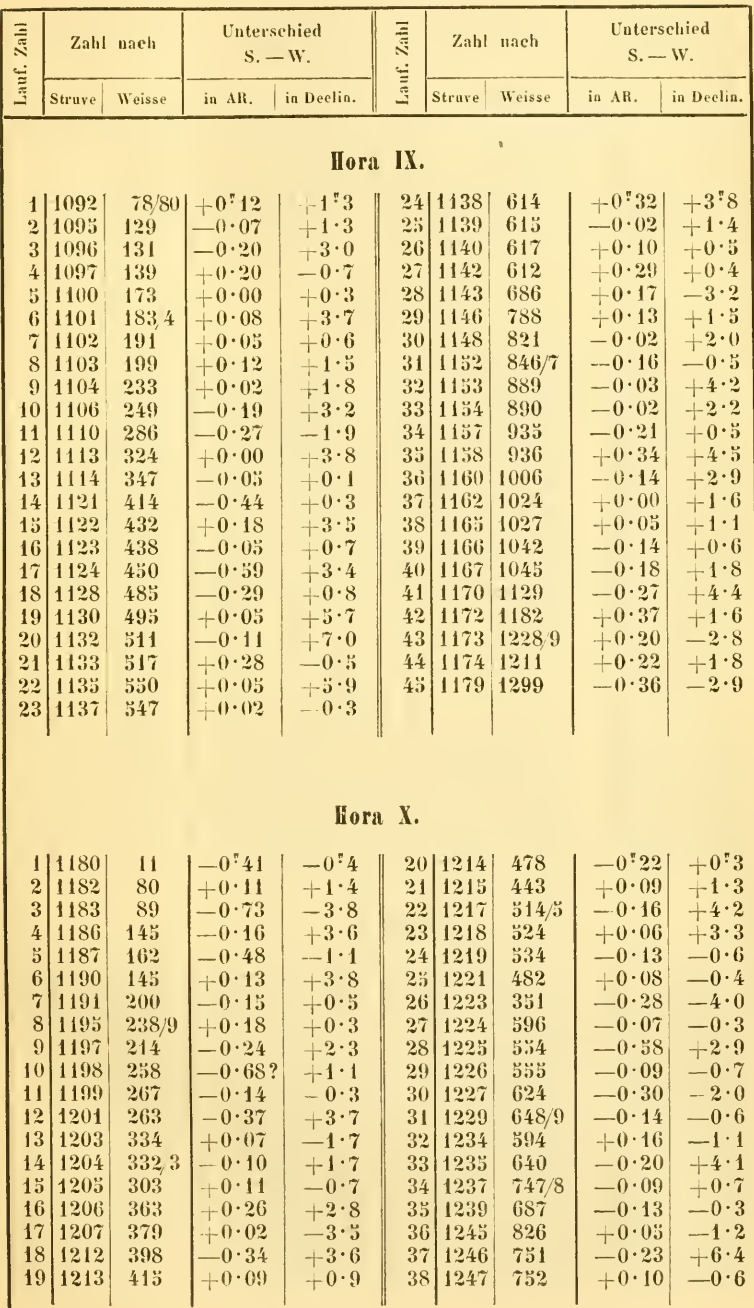

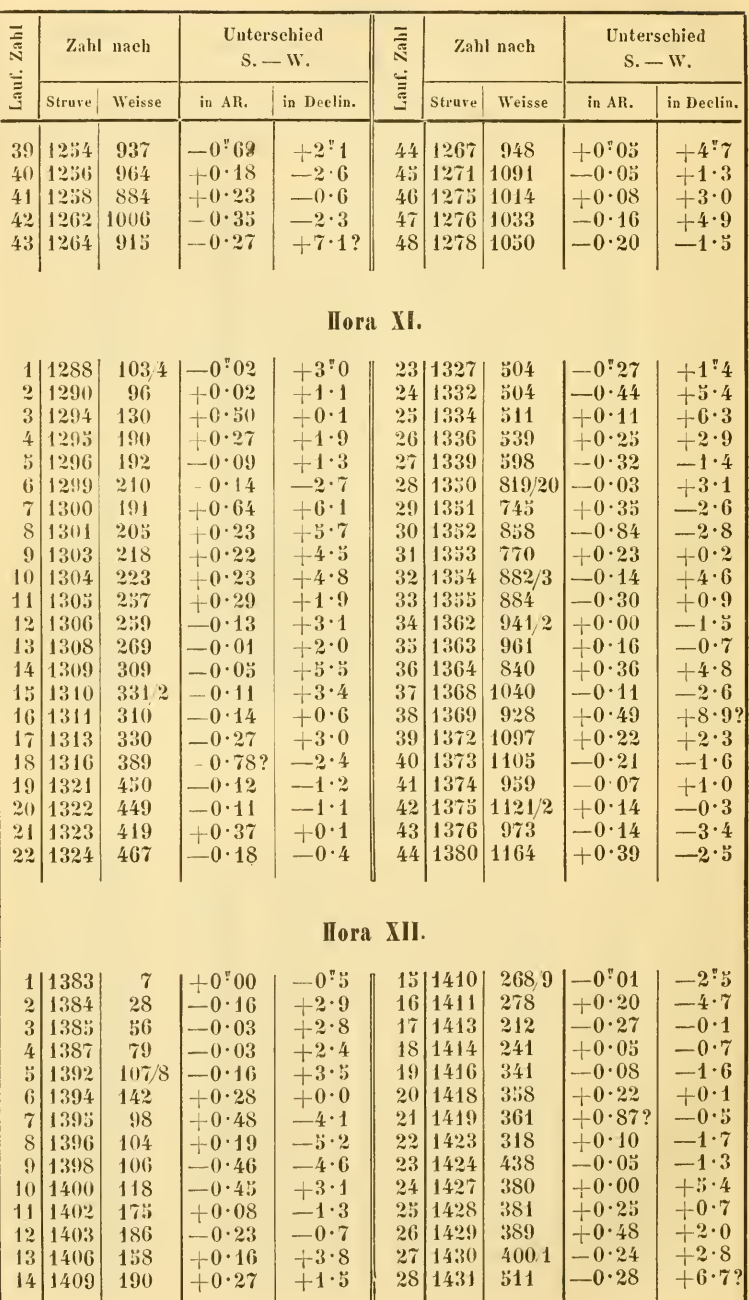

mit den beiden Katalogen aus Bessel's Zonen-Beobachtungen.

281

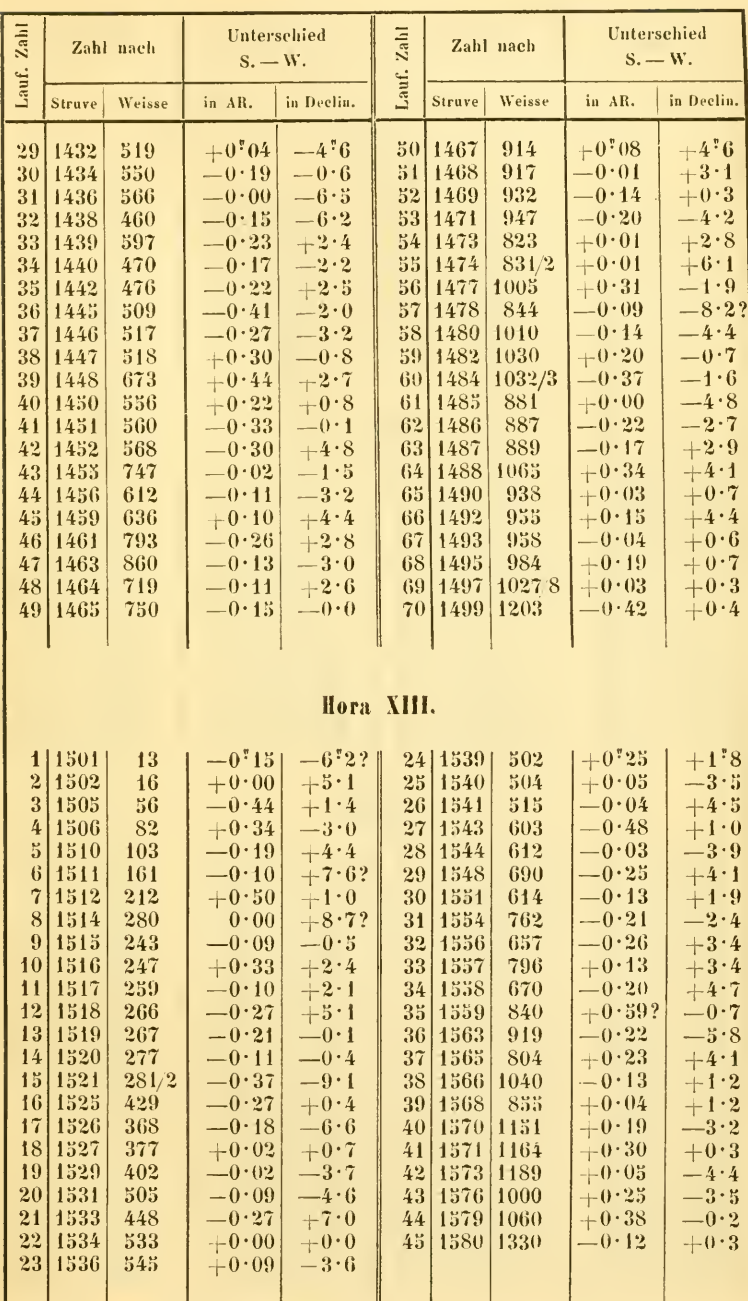

Sitzb. d. mathem .- naturw. Cl. XXXII. Bd. Nr. 23.

19

282

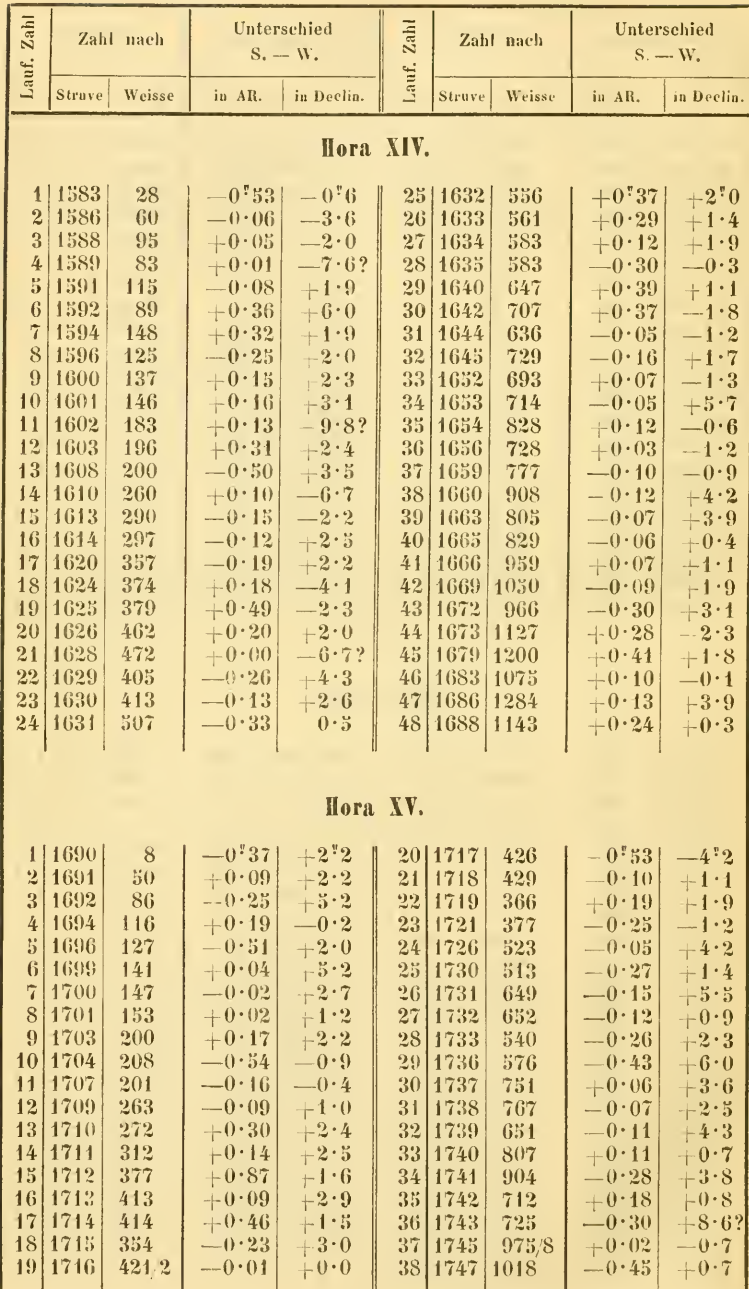

mit den heiden Katalogen aus Bessel's Zonen-Beobachtungen.

283

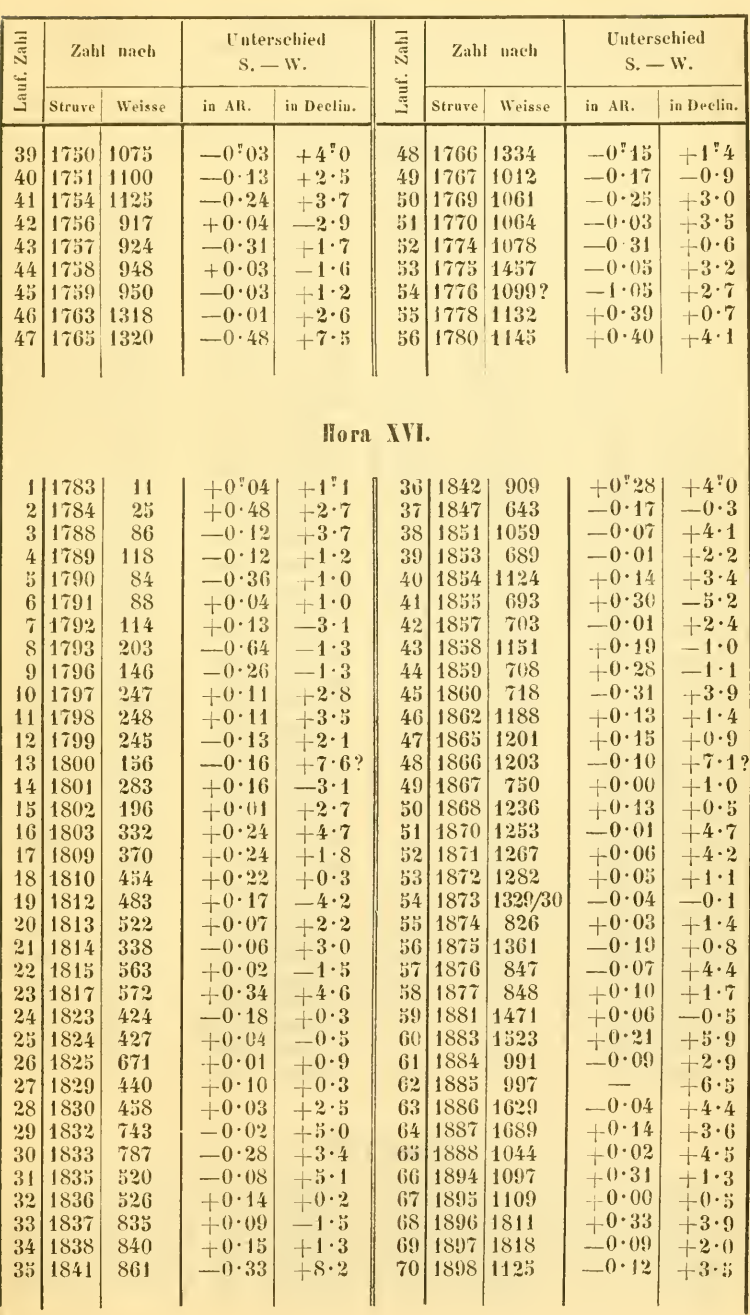

 $19$   $^{\circ}$ 

284

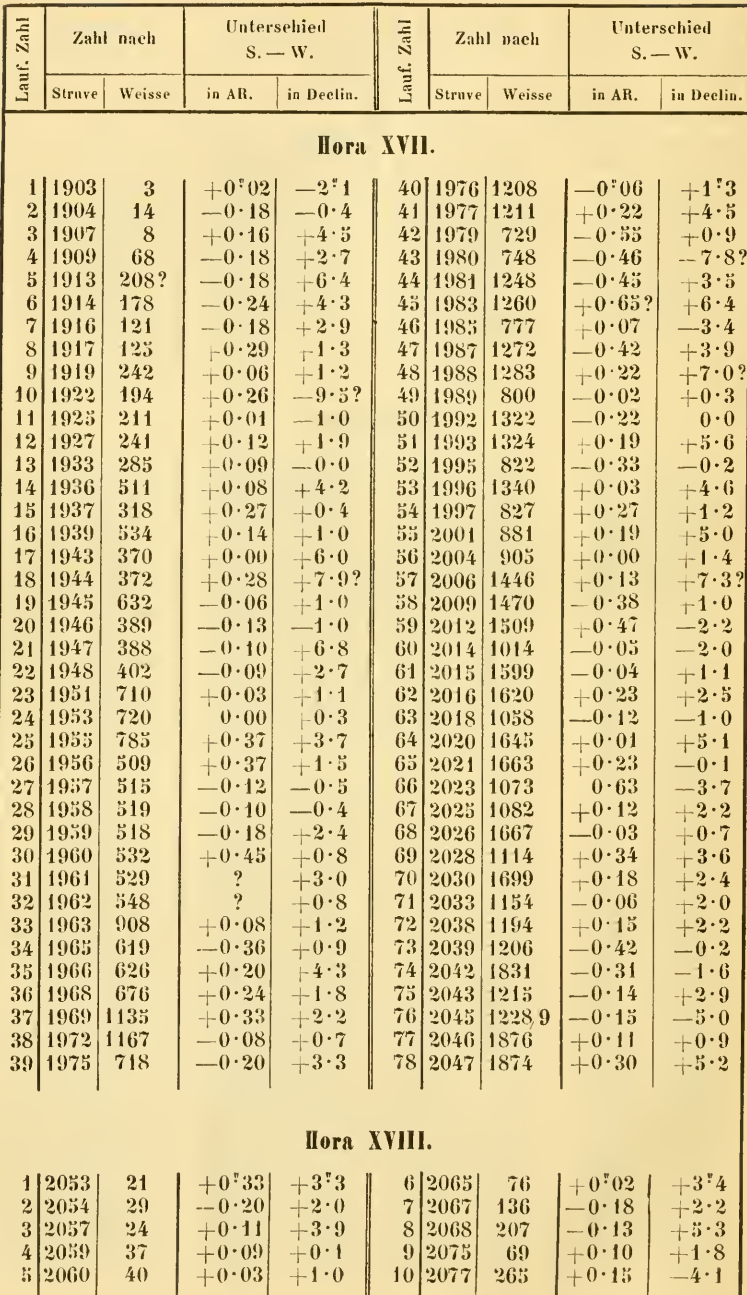

Ŷ,

ı

mit den beiden Katalogen aus Bessel's Zonen-Beohachtungen.

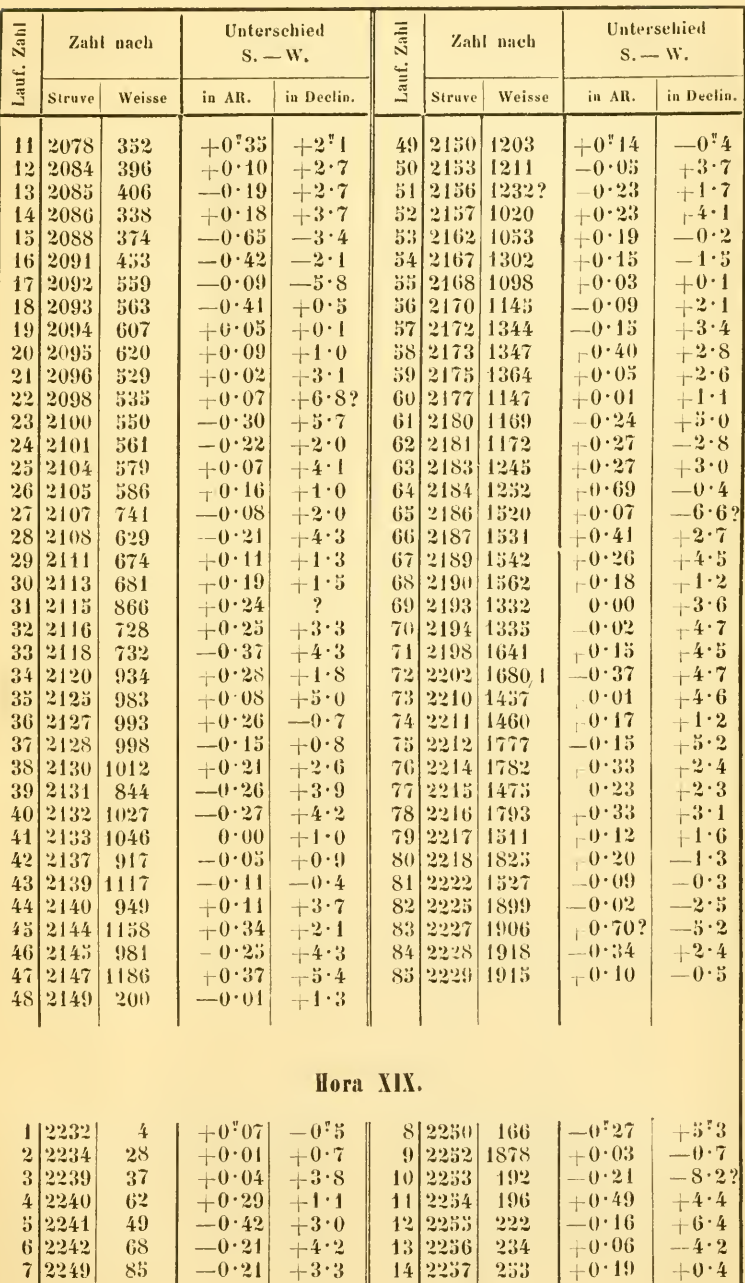

```
286
```
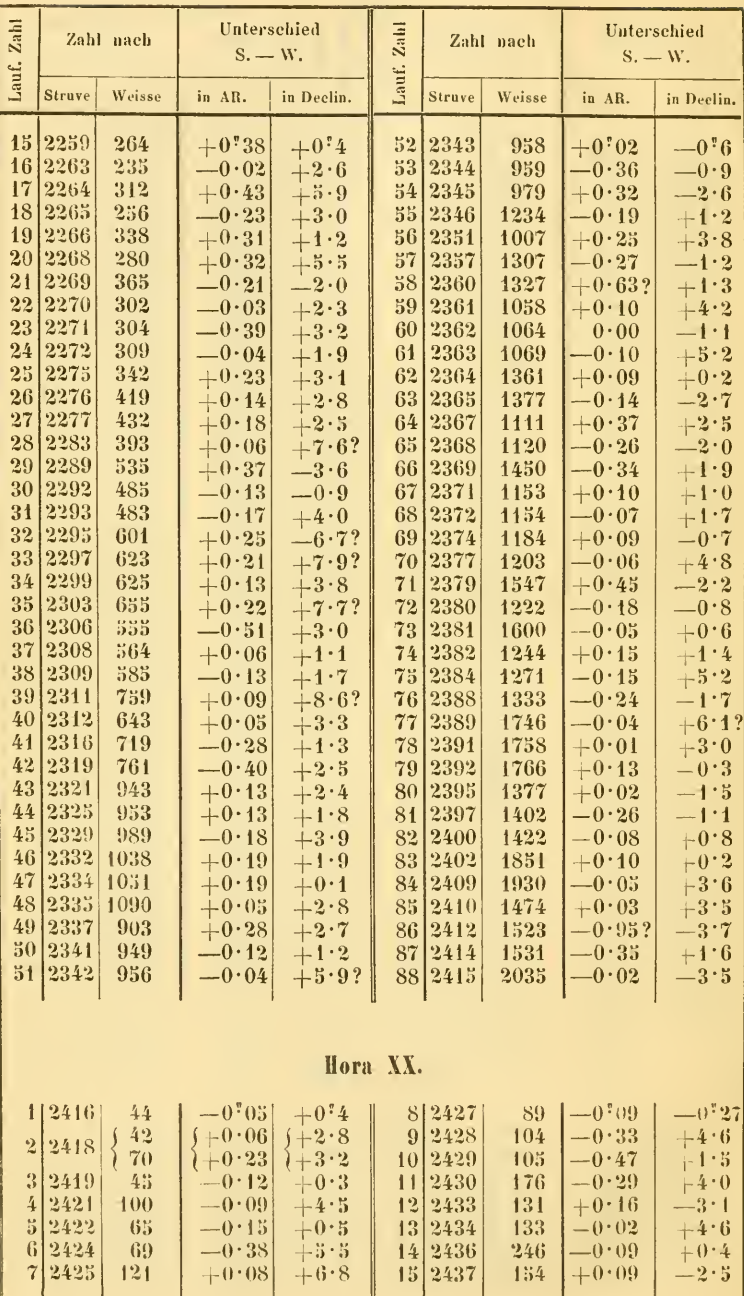

mit den heiden Katalogen aus Bessel's Zonen-Beobachtungen.  $287$ 

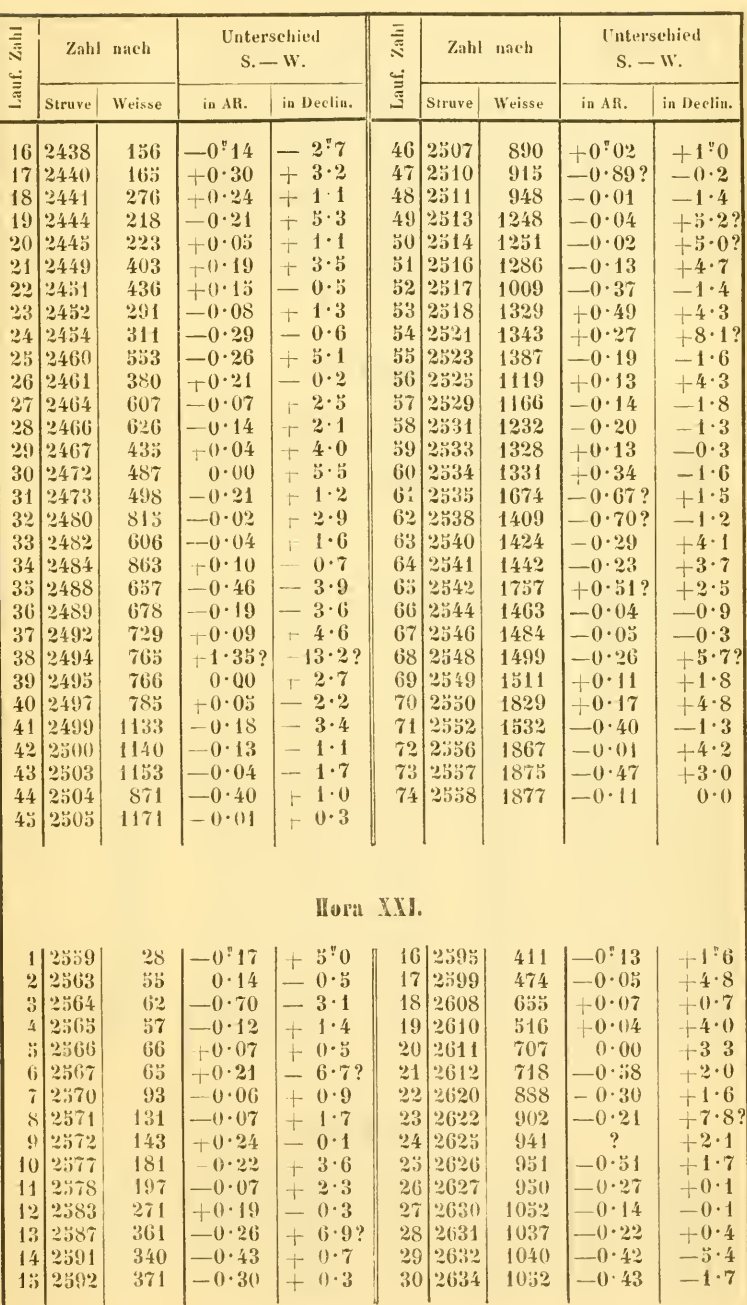

bwnload from The Biodiversity Heritage Library http://www.biodiversitylibrary.org/; www.biologiezentru

288 Weisse. Vergleichung des Catalogus generalis pro 1830 etc.

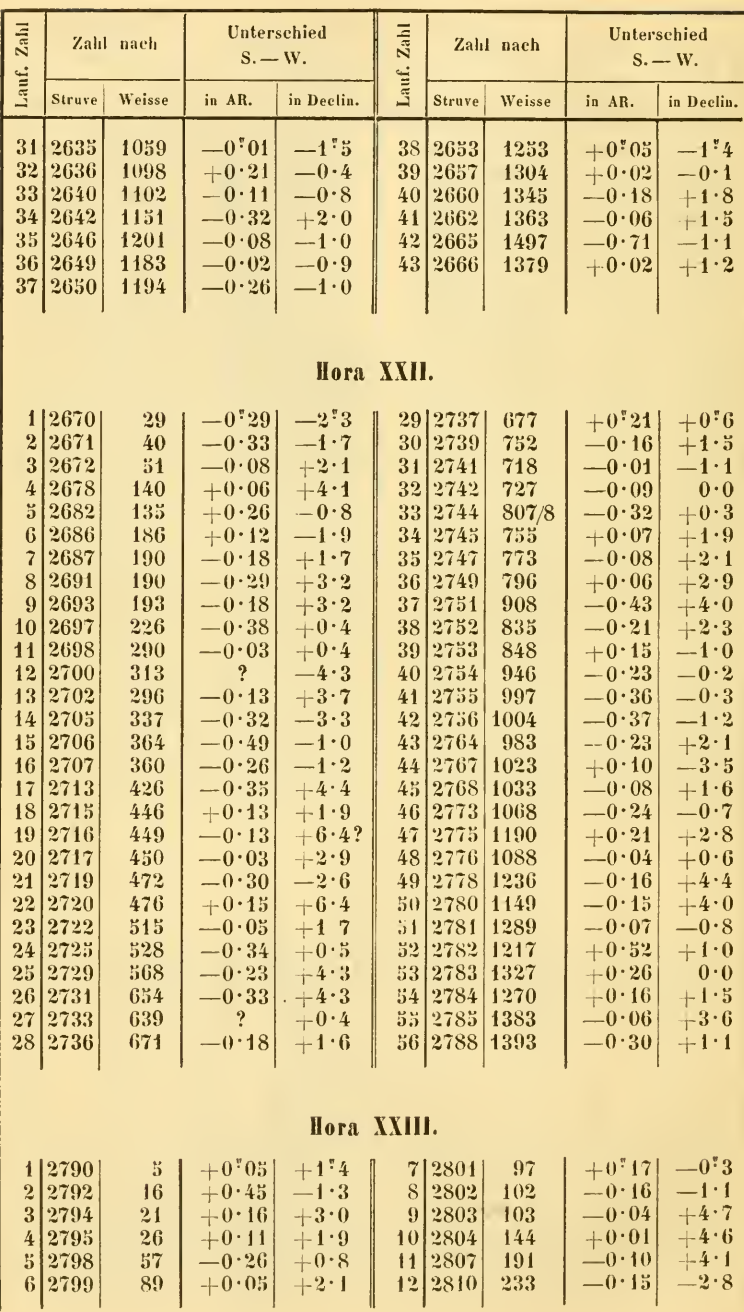

mit den beiden Kalalogen aus Bessel's Zonen-Beobachtungen.  $289$ 

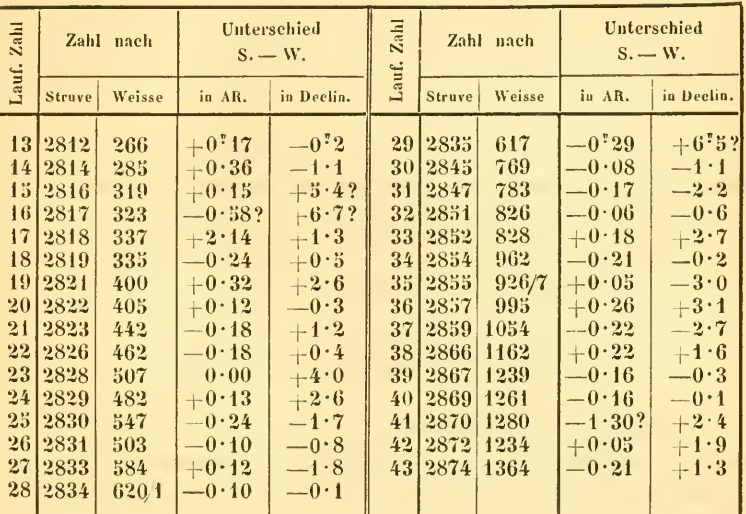

Da mein zweiter Katalog im Drucke noch nicht vollendet ist, so notire ich hier, um einen Überblick über die Vertheilung der Sterne in den verschiedenen Stunden in dieser Zone + 15<sup>o</sup> bis + 45<sup>o</sup> zu haben, die Zahl der Stern-Positionen in den einzelnen Stunden.

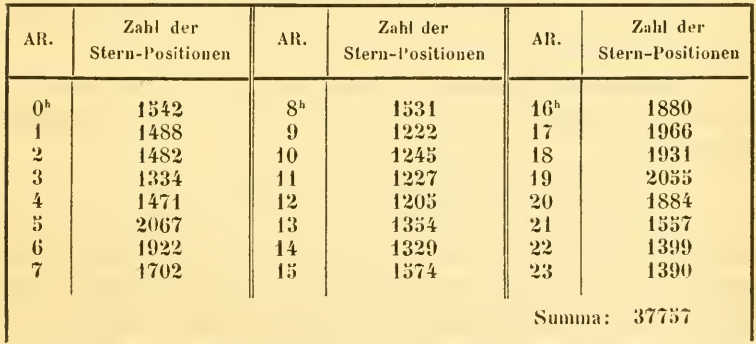

Der erste Katalog aus den Zonen - 15° bis + 15° der Declination enthält nach pag. XVIII der Einleitung 31085 verschiedene Sterne aus 36201 Beobachtungen. - 810 Sterne wurden beim Abdrucke dieses Kataloges weggelassen, weil sie eine höhere Declination als  $+15$ <sup>o</sup> hatten.

## **ZOBODAT - www.zobodat.at**

Zoologisch-Botanische Datenbank/Zoological-Botanical Database

Digitale Literatur/Digital Literature

Zeitschrift/Journal: Sitzungsberichte der Akademie der Wissenschaften [mathematisch-naturwissenschaftliche](https://www.zobodat.at/publikation_series.php?id=7341) Klasse

Jahr/Year: 1858

Band/Volume: [32](https://www.zobodat.at/publikation_volumes.php?id=32046)

Autor(en)/Author(s): Weisse Maximilian

Artikel/Article: Vergleichung des "Catalogus generalis pro 1830" inStruvés "Stellarum fixarum imprimis duplicium et multiplicium positiones mediae. Petropoli 1852" mit den beiden Kat. aus BesselÅ1/2s [Zonen-Beobachtungen.](https://www.zobodat.at/publikation_articles.php?id=124720) 270-289